## Here is the process for requesting lottery courts:

First, Go to <u>WWW.SCTATENNIS.COM</u>

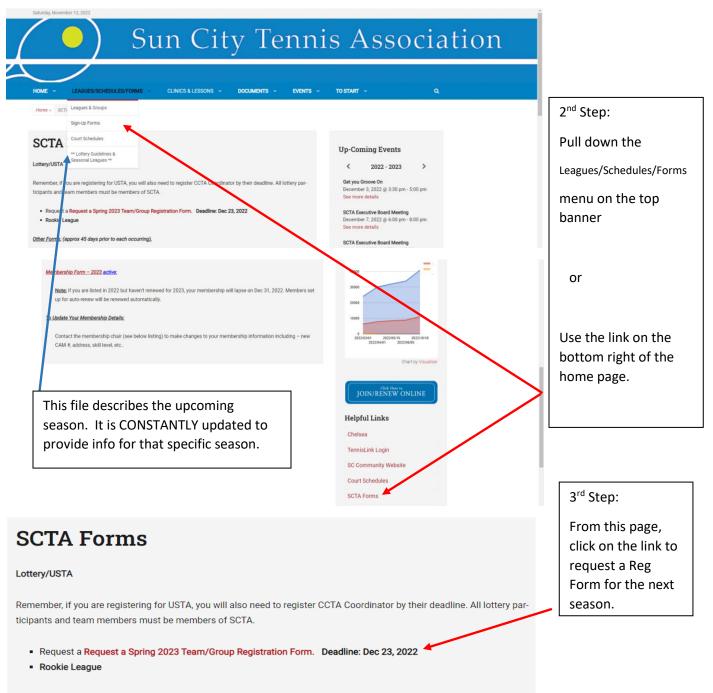

Other Forms: (approx 45 days prior to each occurring),

Once you fill out this request form, a link will be emailed to you for an actual registration form.

Click that link and fill out the form. On some systems, you may need to copy and paste the URL (internet address) into your browser if clicking on the link doesn't work. Best to use a PC or Mac. Much easier than trying to use a phone.

The deadline of for asking for a link is usually 2 weeks before the lottery. It is needed in order to complete the lottery template, reserving appropriate number of courts for USTA and Intraclub, etc, and resolving any teams or groups with members over a prime time limit.